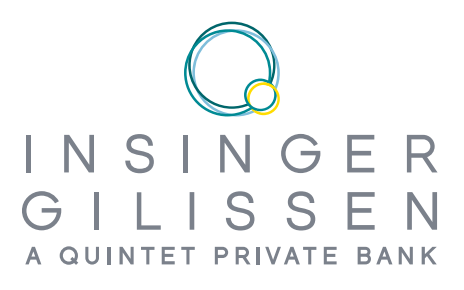

# **TECHNICAL** S P E CIFICATIONS API

InsingerGilissen Bankiers N.V.

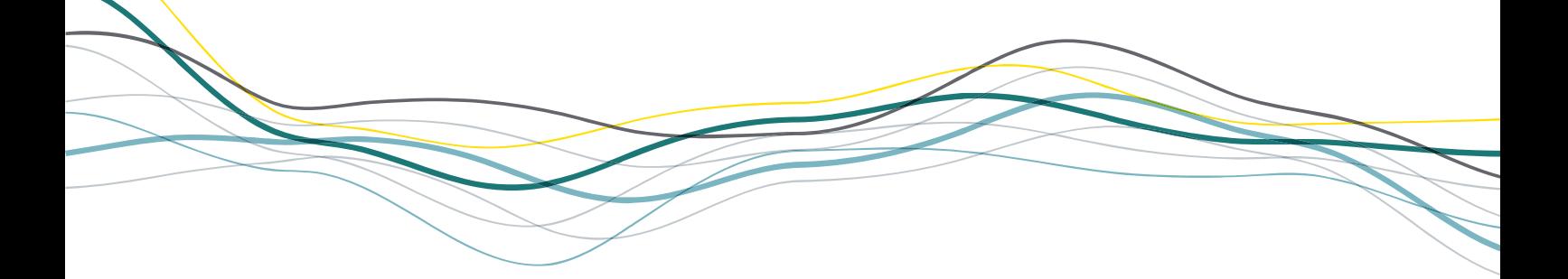

# <span id="page-1-0"></span>TABLE OF CONTENTS

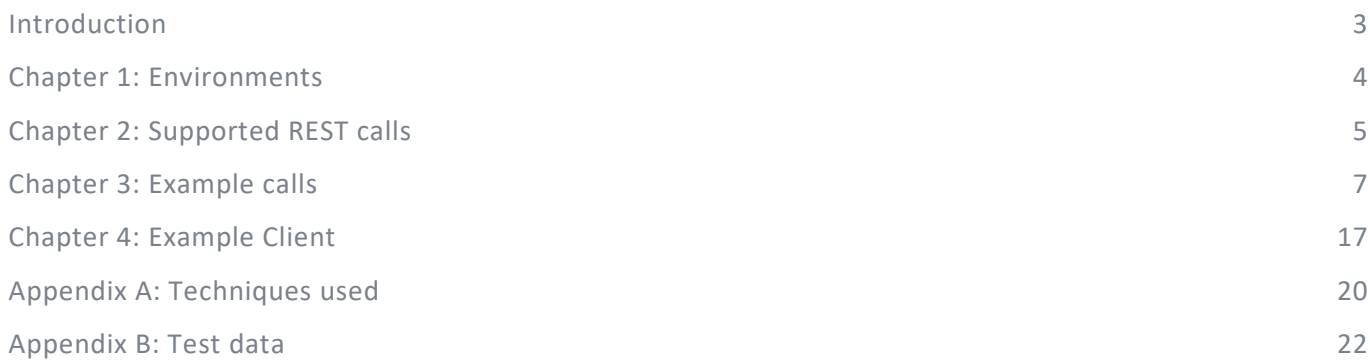

# <span id="page-2-0"></span>INTRODUCTION

This document describes the implementation by InsingerGilissen of European Union Revised Directive on Payment Services (PSD2, EU 2015/2366).

Implementation is based on the Berlin Group NextGenPSD2 specification [\(www.berlin-group.org/nextgenpsd2-downloads\)](https://www.berlin-group.org/nextgenpsd2-downloads).

This document includes the specifications of the API made available by InsingerGilissen to provide licensed third parties the necessary information to obtain access to the accounts of InsingerGilissen's clients.

**Chapter 1** summarizes the available environments.

**Chapter 2** describes the REST calls the API supports.

**Chapter 3** shows test calls including body when applicable, http headers and call specifics to get the results shown.

**Chapter 4** shows the internet application for a sample client in relation to the test calls from Chapter 3.

**Appendix A** shows details of the techniques used with the test calls from Chapter 3 but can be interchanged with anything of your liking.

**Appendix B** shows test data available in the test site.

# <span id="page-3-0"></span>CHAPTER 1: ENVIRONMENTS

Production site

Production definitions need to be determined. Official QWAC and QSEAL certificates required.

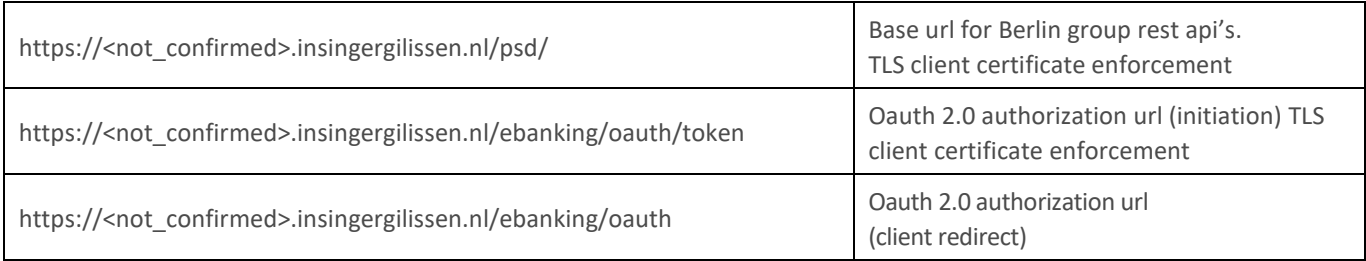

#### Test site

Official QWAC and QSEAL certificates are supported.

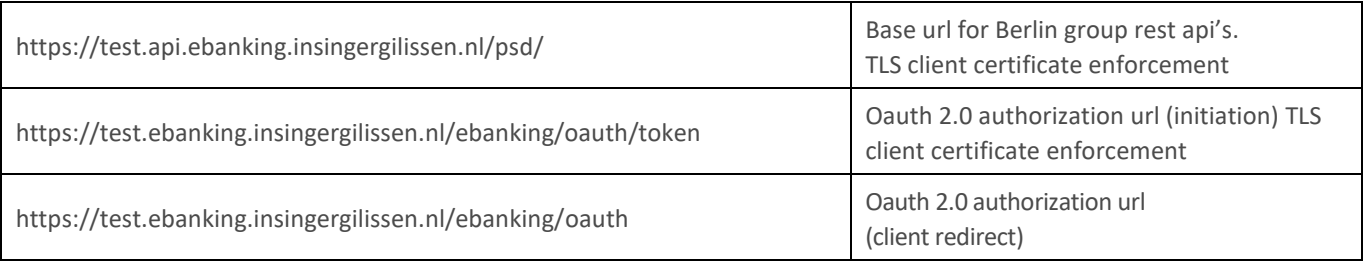

# <span id="page-4-0"></span>CHAPTER 2: SUPPORTED REST CALLS

Rest calls are shown in order of definition in document psd2-api 1.3.3 20190412.yaml. Authorization initiation is not described by the Berlin group. This follows on the definitions by the Berlin group.

Scope

XML is not supported. Current supported YAML version 1.3.2, see the Berlin Group NextGenPSD2 Downloads page.

#### 2.1 BERLIN GROUP NEXTGENPSD2

For body layout, headers, arguments: see psd2-api documentation by Berlin Group.

payment-service Implementations exist for: /v1/payments/sepa-credit-transfers /v1/periodic-payments/sepa-credit-transfers

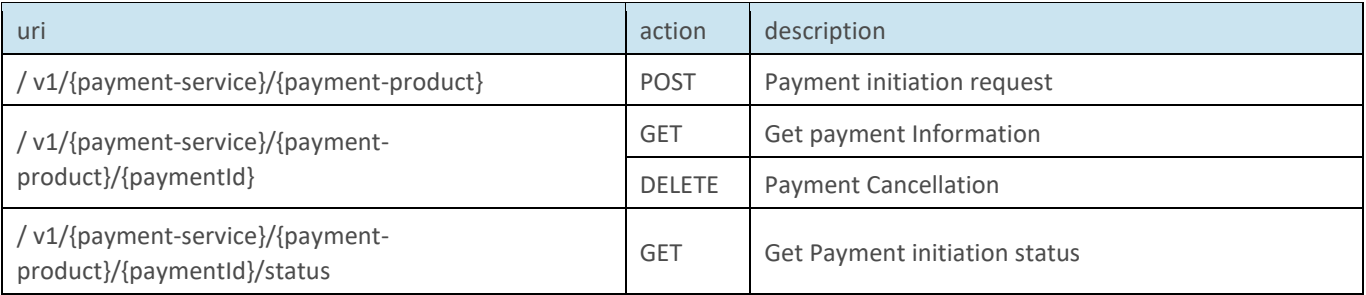

#### accounts

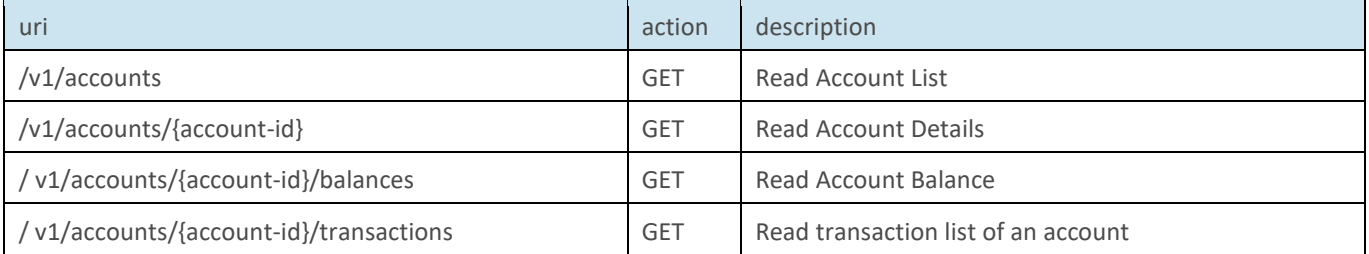

#### consents

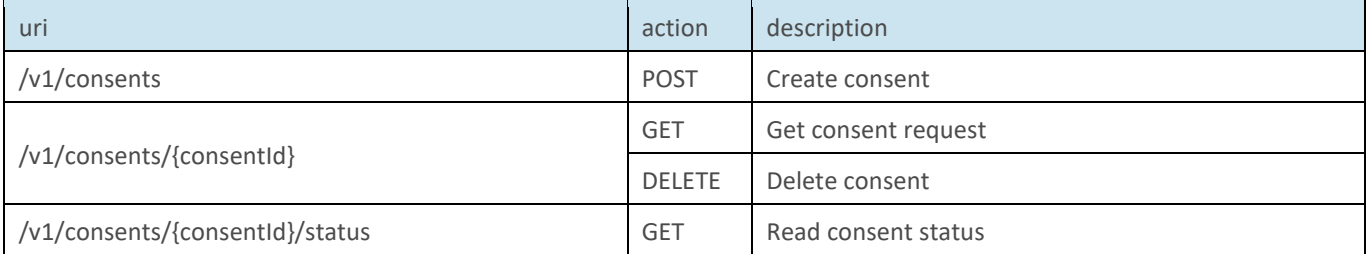

#### funds-confirmations

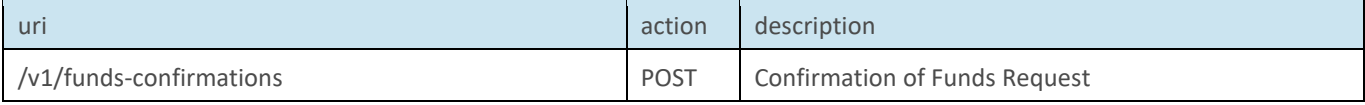

#### 2.2 AUTHORIZATION

Authorization is performed using OAuth.

Revert to Berlin Groups PSD2 documentation for details on fields to be filled (for Token Name, Scope).

URL parameters code\_challenge and code\_challenge\_method should be used to properly protect all parties involved.

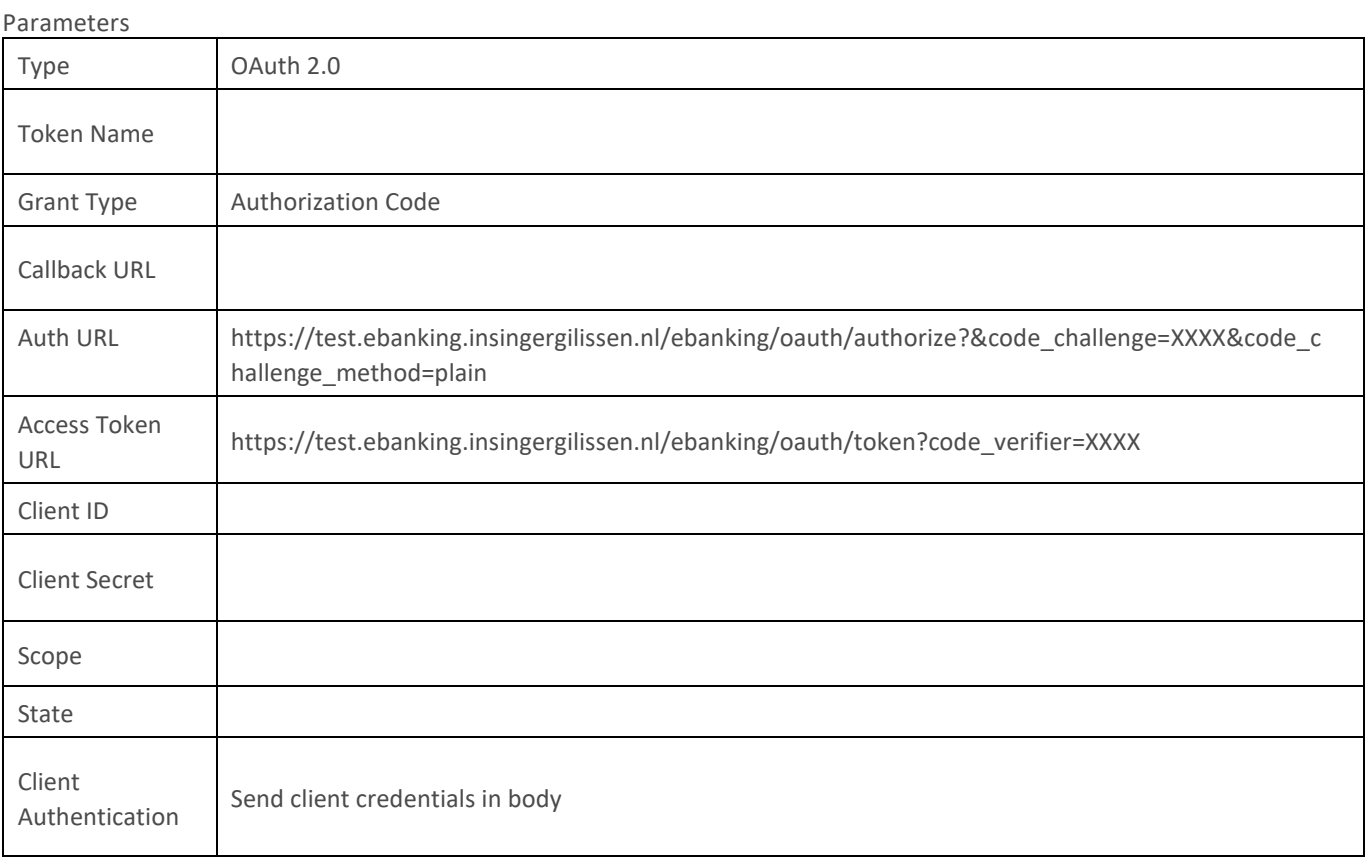

Technical Specifications API InsingerGilissen - December 2020 [Contents](#page-1-0) – 6

# <span id="page-6-0"></span>CHAPTER 3: EXAMPLE CALLS

Examples are shown to quickly get started. Proper programming practice should be followed. Flaws discovered can be reported.

Refer to appendix B for available data in the PSD2 test environment.

Targeted accounts (logon): NL78GILL0298334569, NL56GILL0298334577 (demo5).

#### 3.1: PAYMENT

Create:

POST https://test.api.ebanking.insingergilissen.nl/psd/v1/payments/sepa-credit-transfers

#### Request

request body (json):

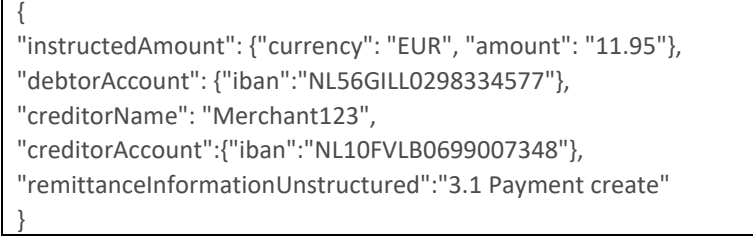

#### Accompanying headers:

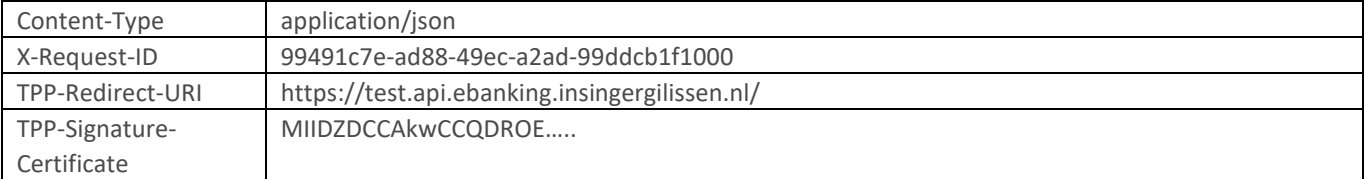

#### Calculated headers:

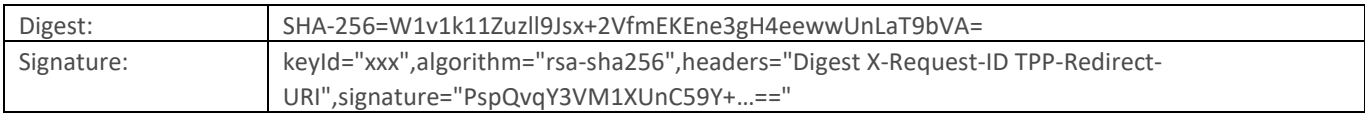

Digest is calculated on the body.

Signature is based on private key calculated on, Digest X-Request-ID TPP-Redirect-URI

#### Response Status 201 Created Response body:

```
{
   "transactionStatus": "RCVD",
   "paymentId": "10401",
   "_links": {
     "scaOAuth": {
        "href": "http://localhost:8080/ebank/oauth/authorize"
     },
     "self": {
        "href": "v1/payments/10401"
     },
     "status": {
        "href": "v1/payments/10401/status"
     },
     "scaStatus": null
   }
}
```

```
Note: 10401
```
#### Authorize:

#### **OAuth Request**

#### Parameters

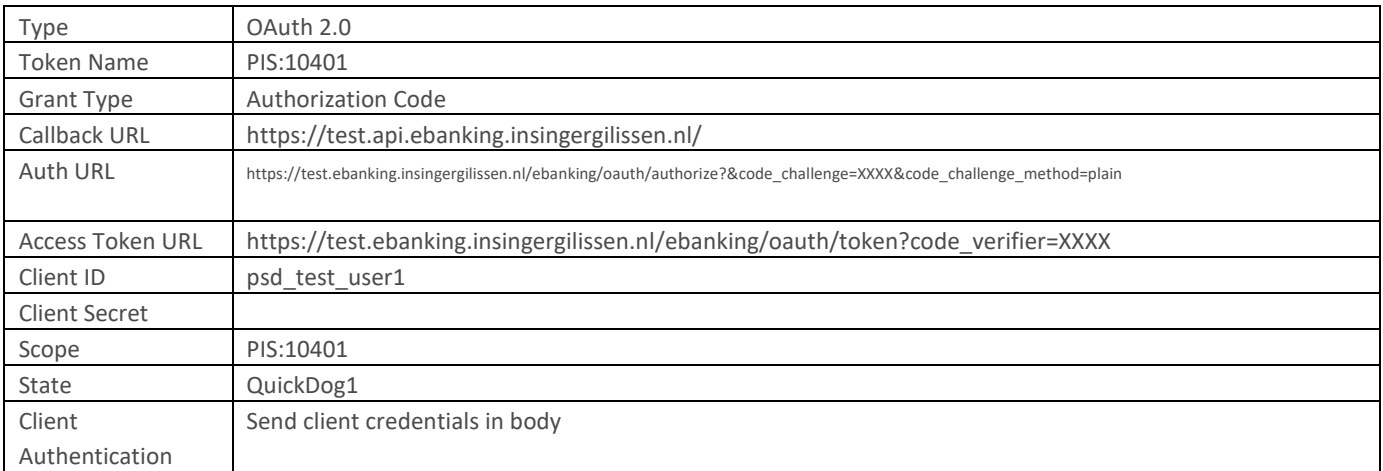

#### **OAuth Response**

Parameters

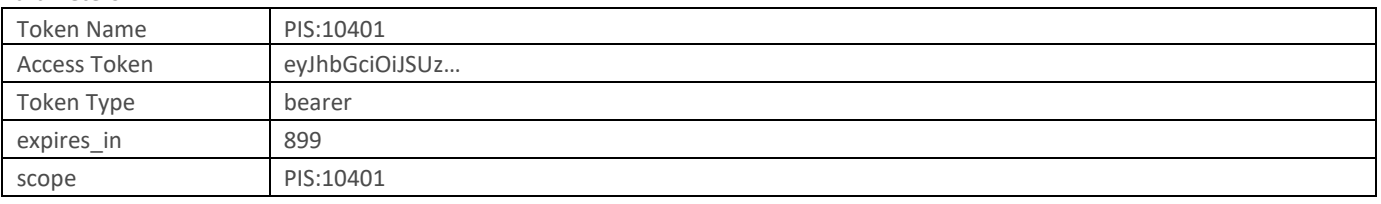

Read Status:

GET https://test.api.ebanking.insingergilissen.nl/psd/v1/payments/sepa-credit-transfers/10401/status

#### Request

Using access token obtained

#### Accompanying headers:

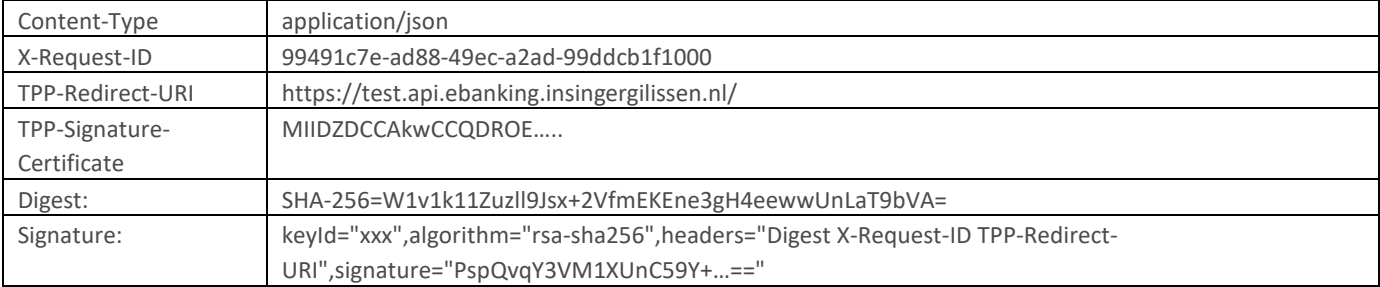

\*) Signature was re-used: Digest, X-Request-ID, TPP-Redirect-URI and thus body were re-used from Create. All can be re-initialized to new values.

#### Response

{

}

Status 200 OK

"transactionStatus": "ACCC"

#### Read Payment:

GET https://test.api.ebanking.insingergilissen.nl /psd/v1/payments/sepa-credit-transfers/10401

#### Request

Using access token obtained

#### Accompanying headers:

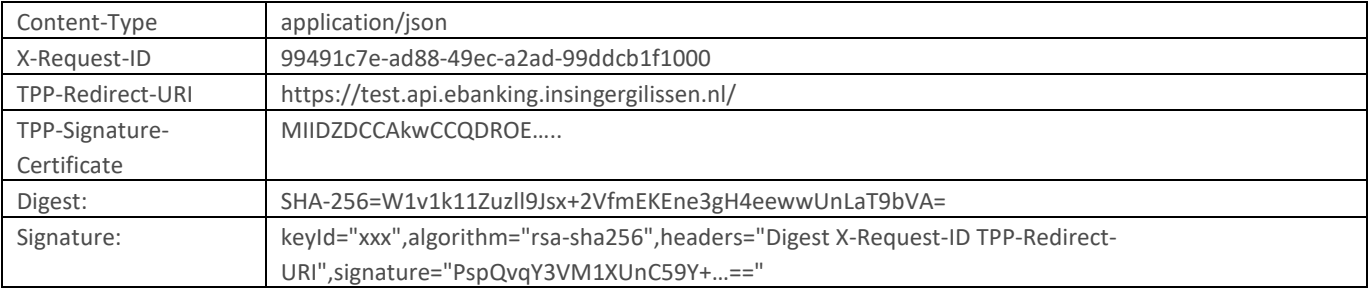

#### Response

#### Status 200 OK

```
{
   "debtorAccount": {
     "iban": " NL56GILL0298334577"
  },
   "instructedAmount": {
     "currency": "EUR",
     "amount": "11.95"
  },
   "creditorAccount": {
     "iban": " NL10FVLB0699007348",
     "currency": "EUR"
  },
   "creditorName": null,
   "remittanceInformationUnstructured": "3.1 Payment create"
}
```
See image: Transaction overview, details of executed transaction, Chapter 4: Example Client

#### 3.2 CONSENT

Create: POST https://test.api.ebanking.insingergilissen.nl/psd/v1/consents

#### Request

 $\overline{f}$ 

request body (json):

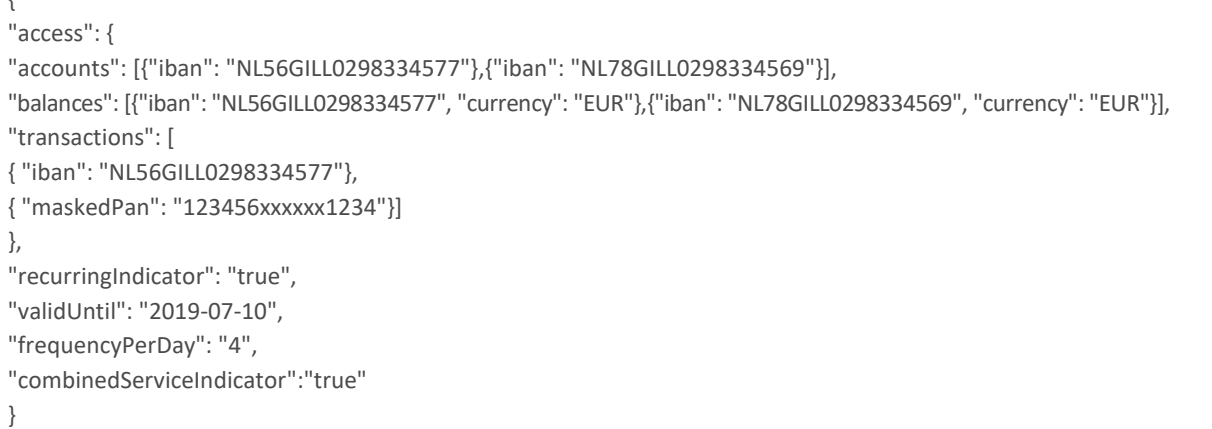

#### Accompanying headers:

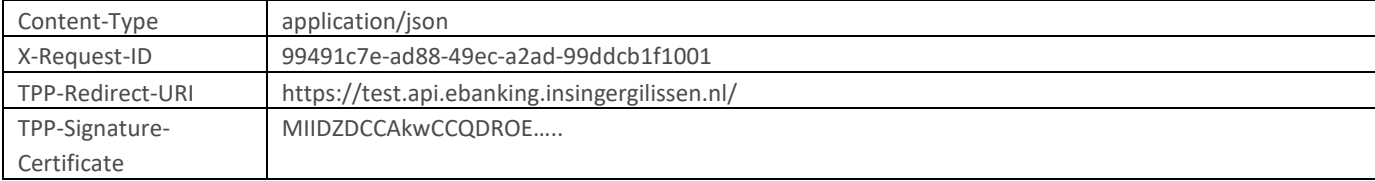

Calculated headers:

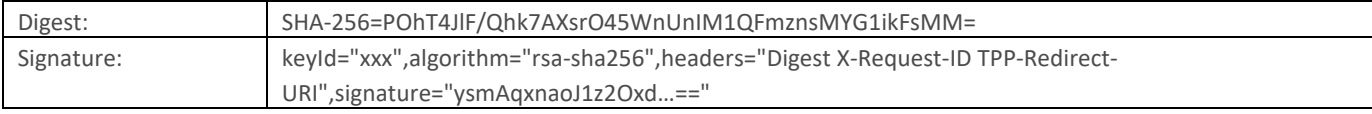

Digest is calculated on the body.

Signature is based on private key calculated on, Digest X-Request-ID TPP-Redirect-URI

Response Status 201 Created

Response body:

```
{
   "consentStatus": "RECEIVED",
   "consentId": "6",
   "_links": {
     "self": {
        "href": "v1/consents/6"
     },
     "status": {
        "href": "v1/consents/6/status"
      }
   }
}
```
Note: 6

#### Authorize:

#### **OAuth Request**

#### Parameters

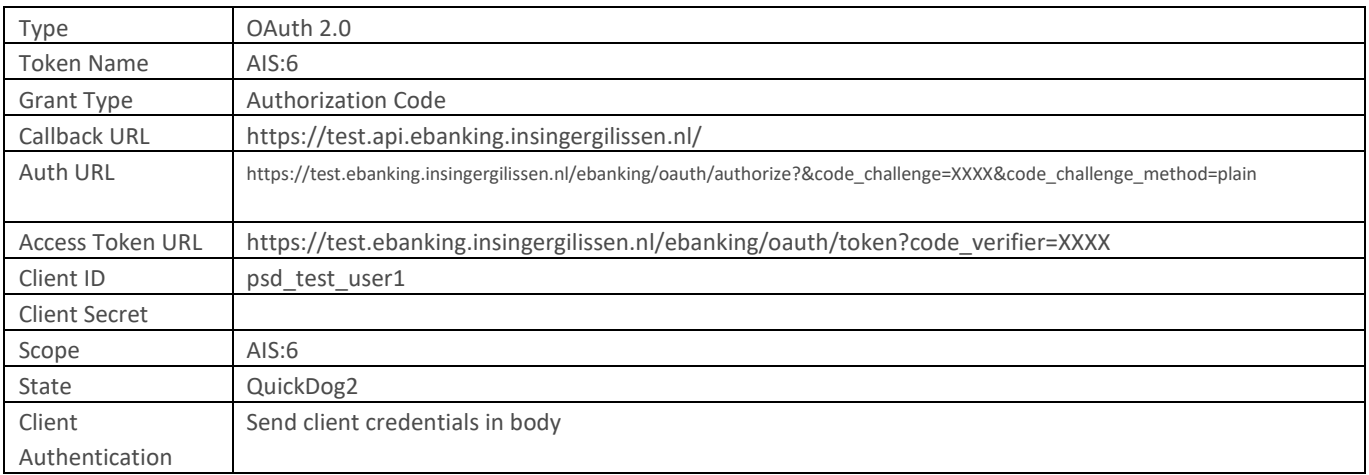

\*) See image authorization request

#### **OAuth Response**

Parameters

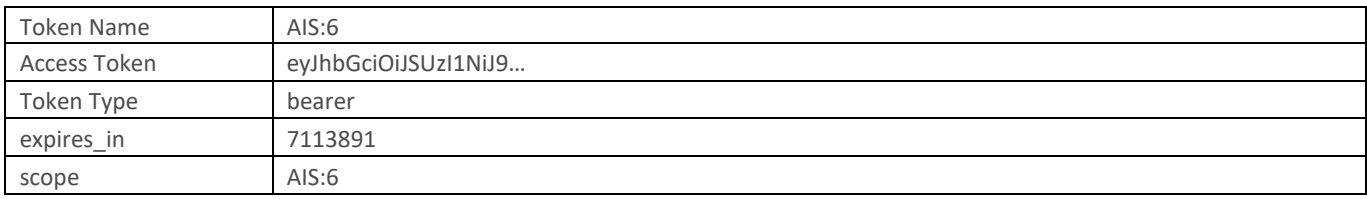

#### Read Status:

GET https://test.api.ebanking.insingergilissen.nl/psd/v1/consents/6/status

Request

Using access token obtained

#### Accompanying headers (from POST):

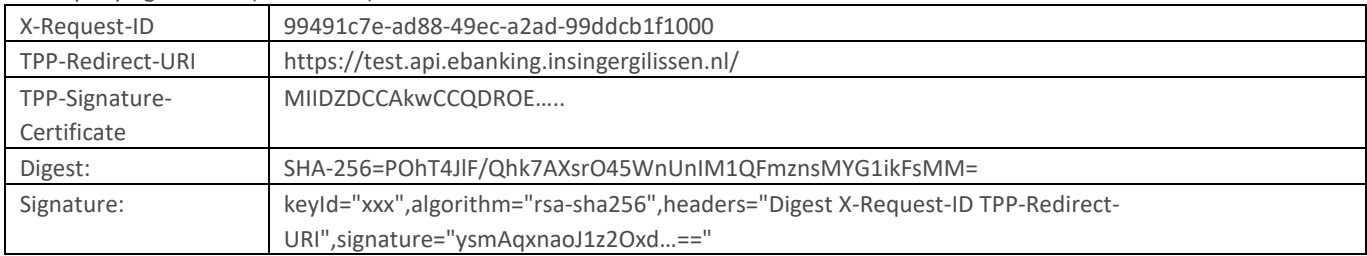

\*) Signature was re-used: Digest, X-Request-ID, TPP-Redirect-URI and thus body were re-used from Create. All can be re-initialized to new values.

#### Response

{

}

Status 200 OK

"consentStatus": "VALID"

#### Read Details:

GET https://test.api.ebanking.insingergilissen.nl/psd/v1/consents/6

#### Request

Using access token obtained

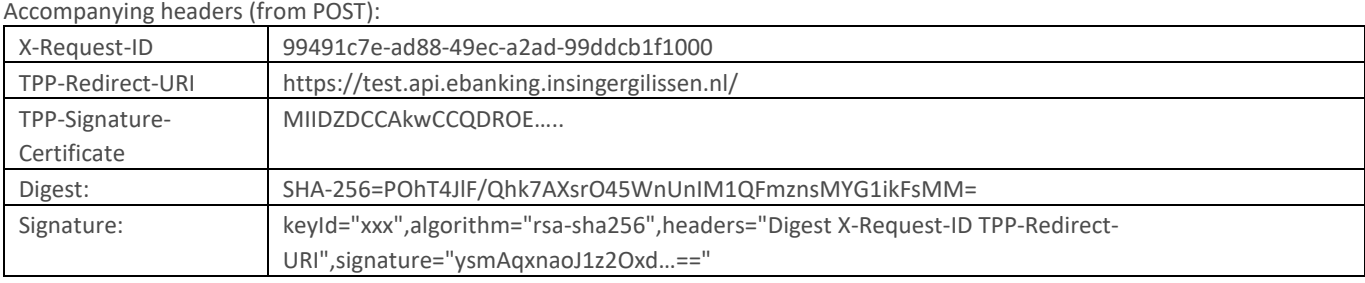

\*) Signature was re-used: Digest, X-Request-ID, TPP-Redirect-URI and thus body were re-used from Create. All can be re-initialized to new values.

#### Response

Status 200 OK

```
{
   "access": {
     "accounts": [
       {
          "iban": "NL56GILL0298334577",
          "currency": "EUR"
       },
       {
          "iban": "NL78GILL0298334569",
          "currency": "EUR"
       }
     ],
     "balances": [
       {
          "iban": "NL56GILL0298334577",
          "currency": "EUR"
       },
       {
          "iban": "NL78GILL0298334569",
          "currency": "EUR"
       }
     ],
     "transactions": [
       {
          "iban": "NL56GILL0298334577",
          "currency": "EUR"
       }
     ]
   },
   "recurringIndicator": true,
   "validUntil": "2019-07-10 00:00:00",
   "frequencyPerDay": 4,
   "lastActionDate": null,
   "consentStatus": "VALID"
}
```
\*) See image Overview of Psd2 consents, details of Psd2 consent, Chapter 4: Example Client

#### 3.3 ACCOUNT DETAILS

Using Consent-ID obtained.

#### **Overview:**

GET https://test.api.ebanking.insingergilissen.nl/psd/v1/accounts

#### **Request**

Accompanying headers (from contents POST), add header Consent-ID:

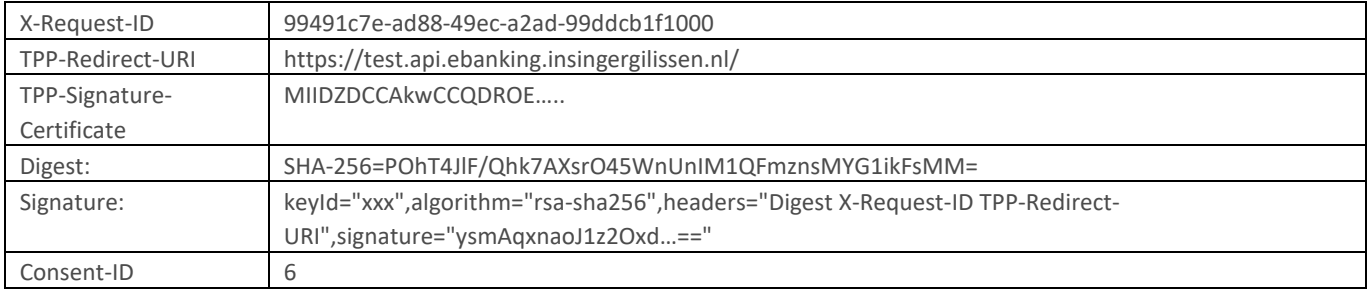

\*) Signature was re-used: Digest, X-Request-ID, TPP-Redirect-URI and thus body were re-used from Create of consent. All can be reinitialized to new values.

#### **Response**

Status 200 OK

```
{
   "accounts": [
     {
       "resourceId": "10255",
       "iban": "NL56GILL0298334577",
       "currency": "EUR",
       "name": "PRANGER, T.P.",
       "cashAccountType": "C10:account",
       "status": "ENABLED",
       "bic": "ABSXNLXXXXX",
       "_links": {
         "balances": {
            "href": "v1/accounts/10255/balances"
         },
         "transactions": {
            "href": "v1/accounts/10255/transactions"
         }
       }
     },
     {
       "resourceId": "10254",
       "iban": "NL78GILL0298334569",
       "currency": "EUR",
       "name": "PRANGER, T.P. en/of HULST, N. VAN",
       "cashAccountType": "C10:account",
       "status": "ENABLED",
       "bic": "ABSXNLXXXXX",
      " links": {
         "balances": {
            "href": "v1/accounts/10254/balances"
         }
       }
     }
  ]
}
```
Note: the href's for balances and transactions (NL56GILL0298334577) and href for balances (NL78GILL0298334569) **Zoom in (balances):**

GET https://test.api.ebanking.insingergilissen.nl/psd/v1/accounts/10255/balances

#### **Request**

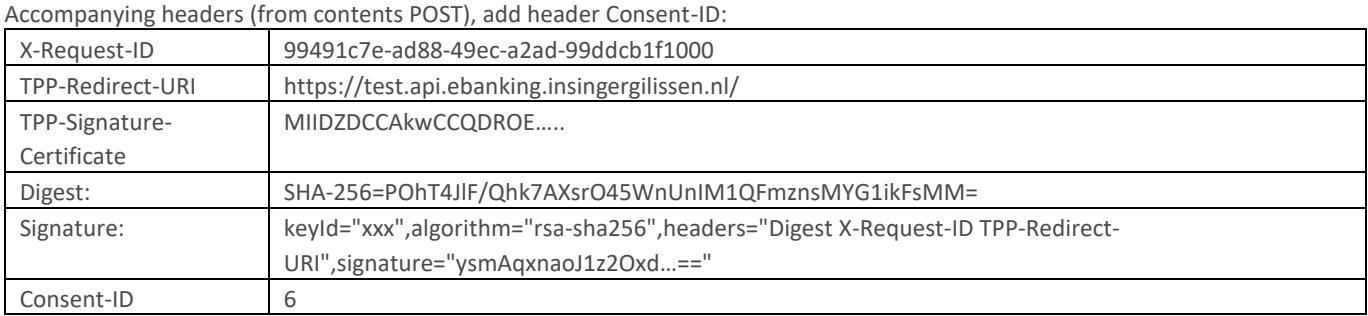

\*) Signature was re-used: Digest, X-Request-ID, TPP-Redirect-URI and thus body were re-used from Create of consent. All can be reinitialized to new values.

#### **Response**

Status 200 OK

```
{
   "account": {
     "iban": "NL56GILL0298334577",
     "currency": "EUR"
   },
   "balances": [
     {
        "balanceAmount": {
          "currency": "EUR",
          "amount": "70528.05"
       },
        "balanceType": "EXPECTED",
        "lastChangeDateTime": "2019-04-18 15:12:27"
     }
   ]
}
```
#### **Zoom in (transactions: failing, succeeding):**

GET https://test.api.ebanking.insingergilissen.nl/psd/v1/accounts/10255/transactions GET https://test.api.ebanking.insingergilissen.nl/psd/v1/accounts/10255/transactions?dateFrom=2019/04/18&dateTo=2019/04/18 (parameters dateFrom and dateTo added to show transactions executed on specific day)

**Request**

Accompanying headers (from contents POST), add header Consent-ID:

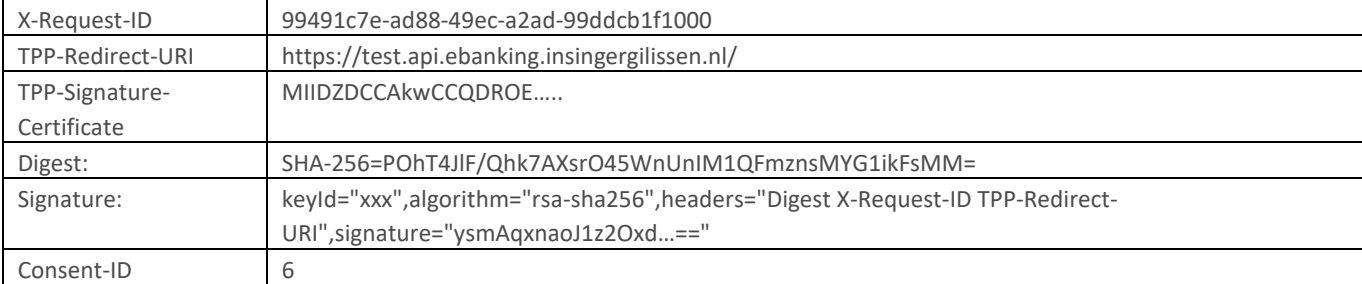

\*) Signature was re-used: Digest, X-Request-ID, TPP-Redirect-URI and thus body were re-used from Create of consent. All can be reinitialized to new values.

#### **Response (failing)**

{

}

Status 400 Bad Request

```
 "category": "ERROR",
 "code": "SERVICE_INVALID",
 "text": "Consent: 6 exceeded maximum accesses per day."
```
#### **Response (succeeding)**

executed next day, padded "?dateFrom=2019/04/18&dateTo=2019/04/18" to show previous day Status 200 OK

```
{
   "account": {
     "iban": "NL56GILL0298334577"
   },
   "transactions": {
     "booked": [
       {
         "transactionId": "10401",
         "bookingDate": "2019-04-18",
         "valueDate": "2019-04-18",
         "transactionAmount": {
            "currency": "EUR",
            "amount": "-11.95"
         },
         "creditorName": "Merchant123",
         "creditorAccount": {
            "iban": "NL10FVLB0699007348"
         },
          "remittanceInformationUnstructured": "3.1 Payment create"
       }
     ],
     "_links": null
  }
}
```
# <span id="page-16-0"></span>CHAPTER 4: EXAMPLE CLIENT

Upon request a test user can be supplied. PSD2 calls should be generated for accounts accessible by that user.

<https://test.ebanking.insingergilissen.nl/ebanking>

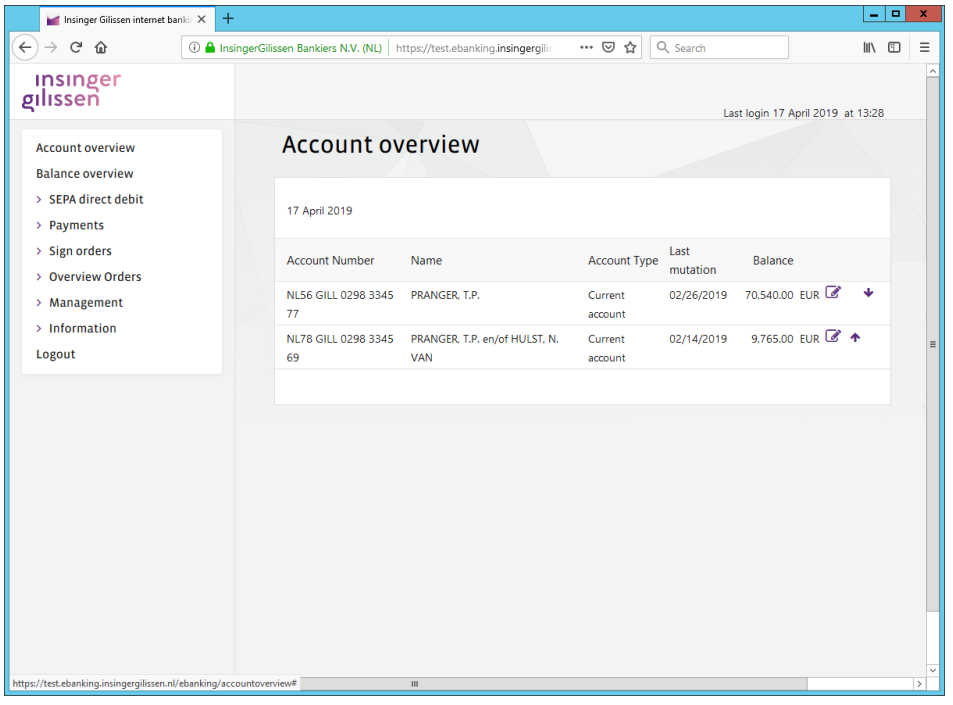

#### Default page upon logon

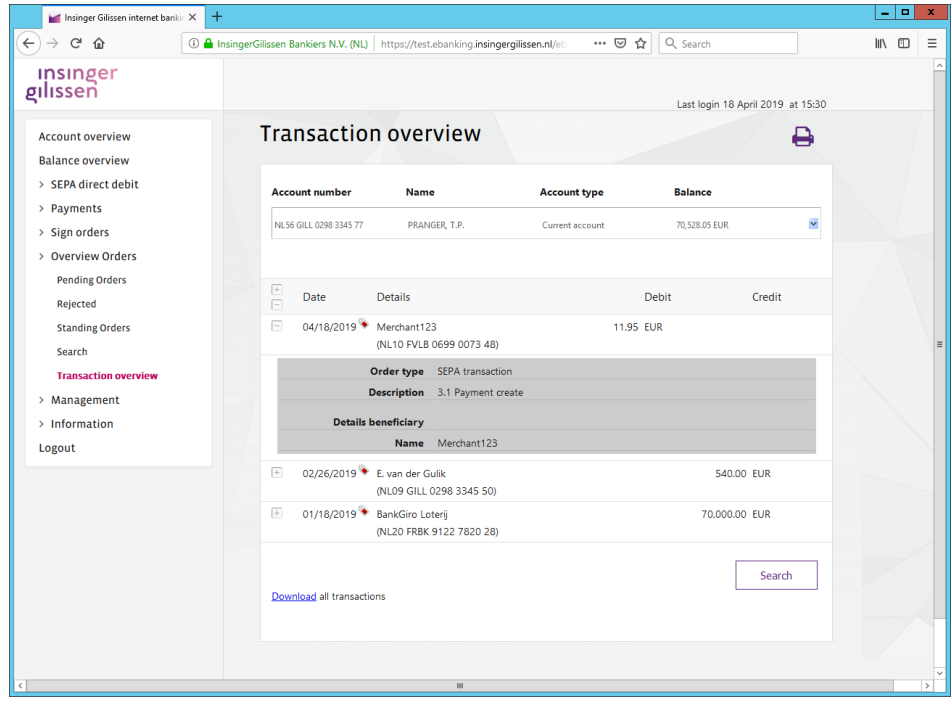

Transaction overview, details of executed transaction

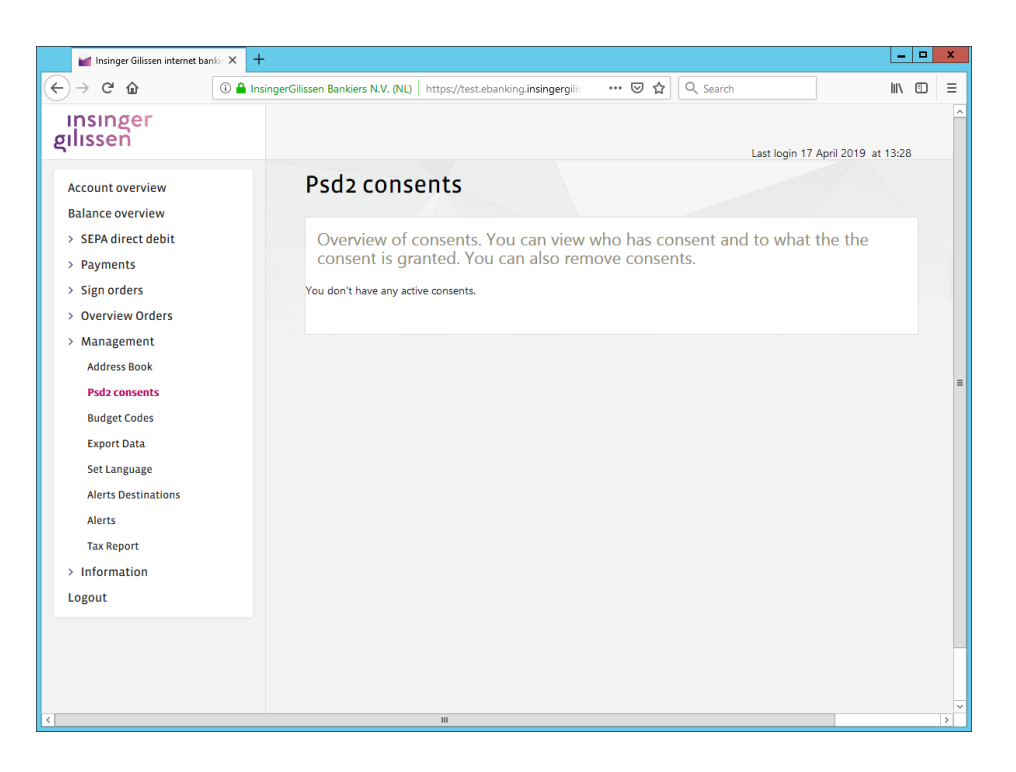

Overview of Psd2 consents (none)

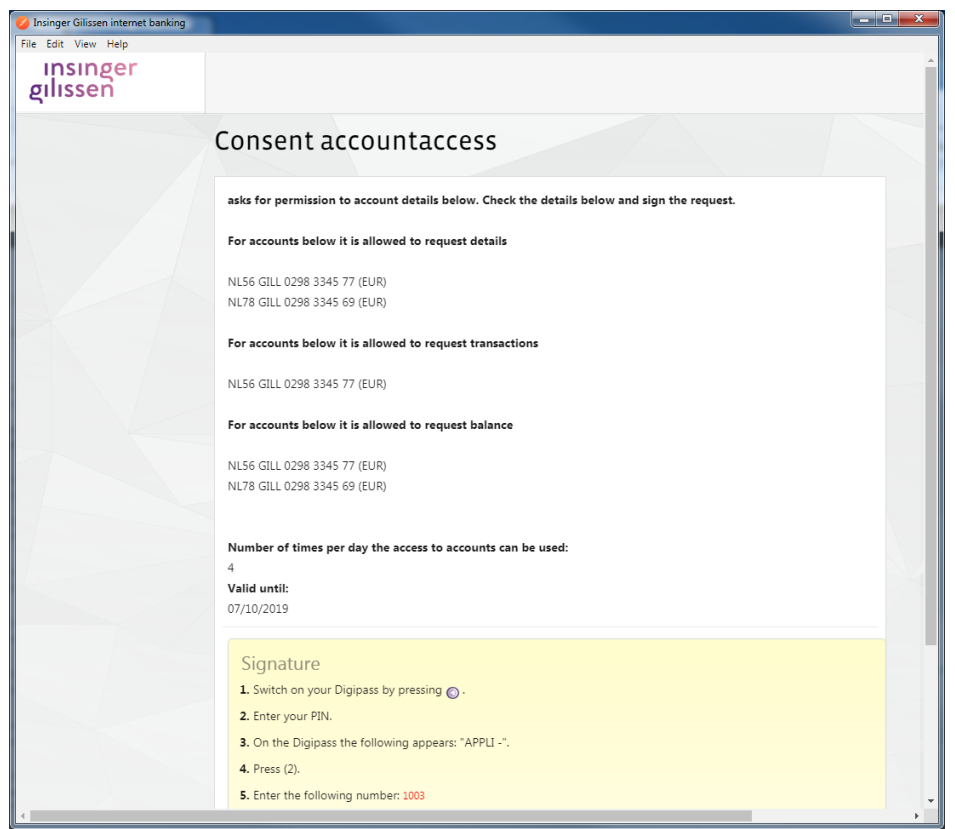

Signing consent request

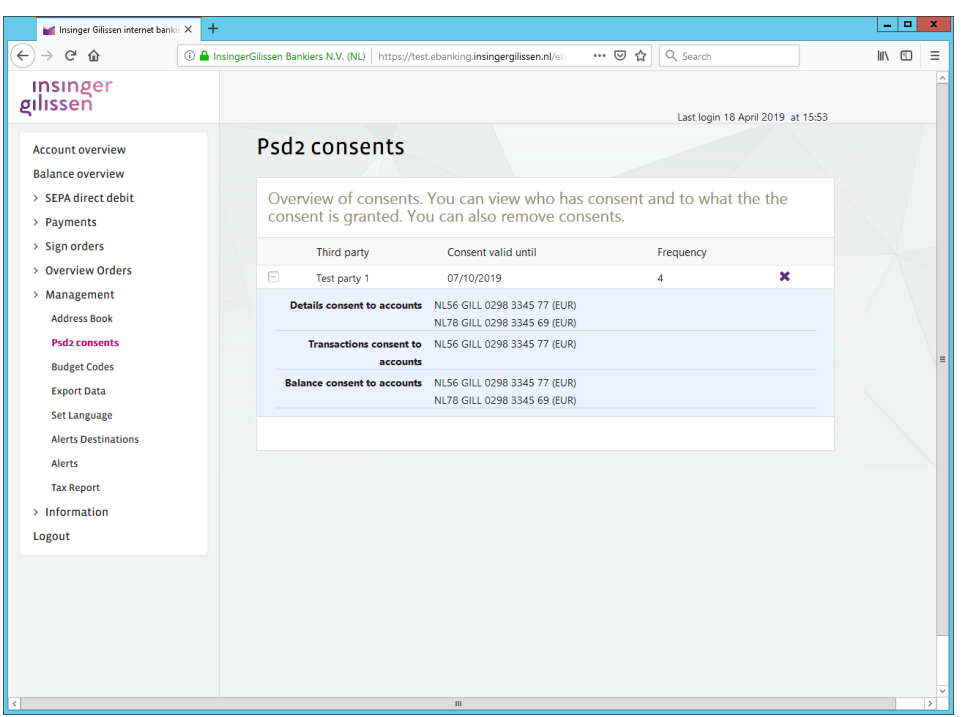

Overview of Psd2 consents, details of Psd2 consent

# <span id="page-19-0"></span>APPENDIX A: TECHNIQUES USED

#### Certificates

We urge to use proper PSD2 certificates.

Internally we used certificates with the following additions: openssl.conf:

> psd2=2.5.4.97 at new\_oids section

certificate request generation, specific subject definition: -subj '/2.5.4.97=psd\_test\_user1/O= Test party 1/C=NL/ST=NorthHolland/L=Amsterdam/CN=test.api.ebanking…. '

OpenSSL 1.1.0 (for client certificates)

Postman 7.0.7 (PostmanRuntime/7.6.1)

Tip: remove Cookies when something is not working as expected.

With links shown above: do not fill in '443', otherwise client certificates will not be presented by Postman.

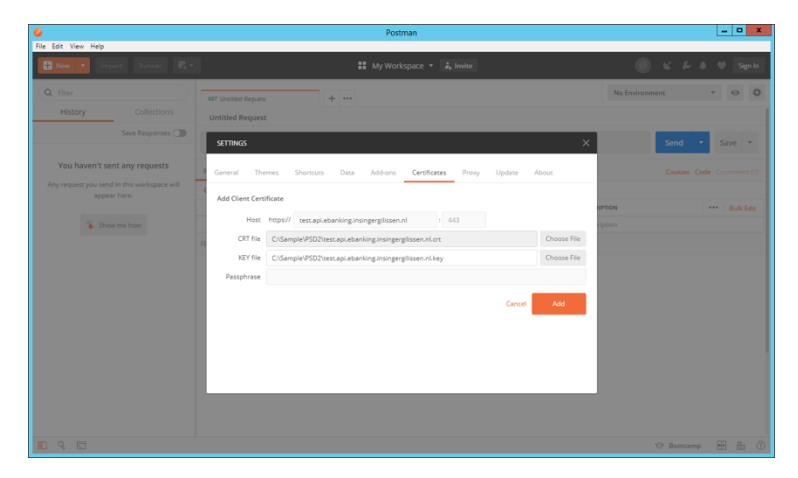

Add client certificate to be used.

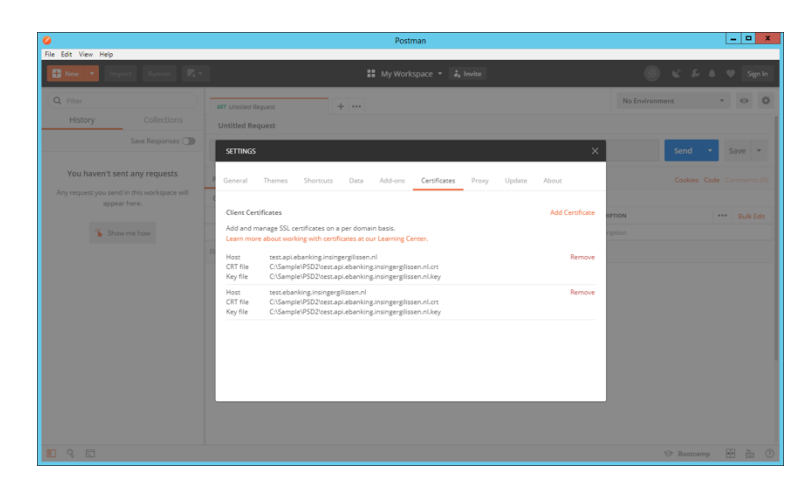

Client certificates to be used on both sites.

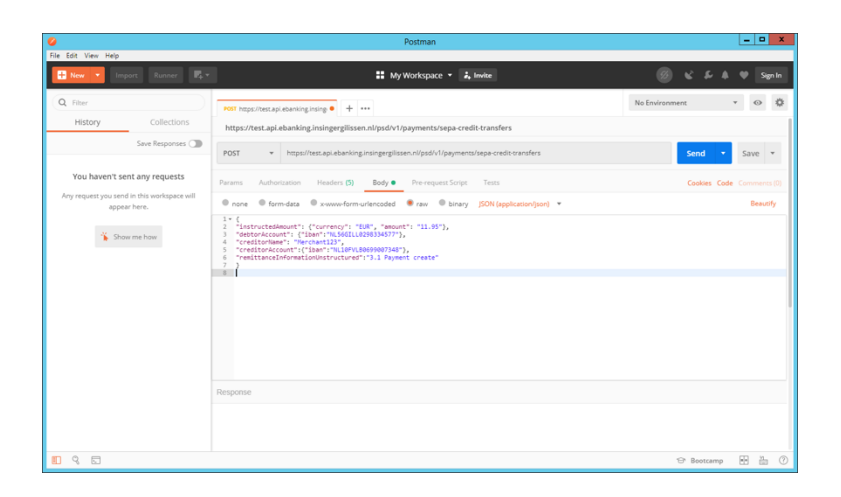

Sample call

# <span id="page-21-0"></span>APPENDIX B: TEST DATA

Following pages: inserted report data.

Report date: 11/03/2019 10:27:49

#### Summary accounts

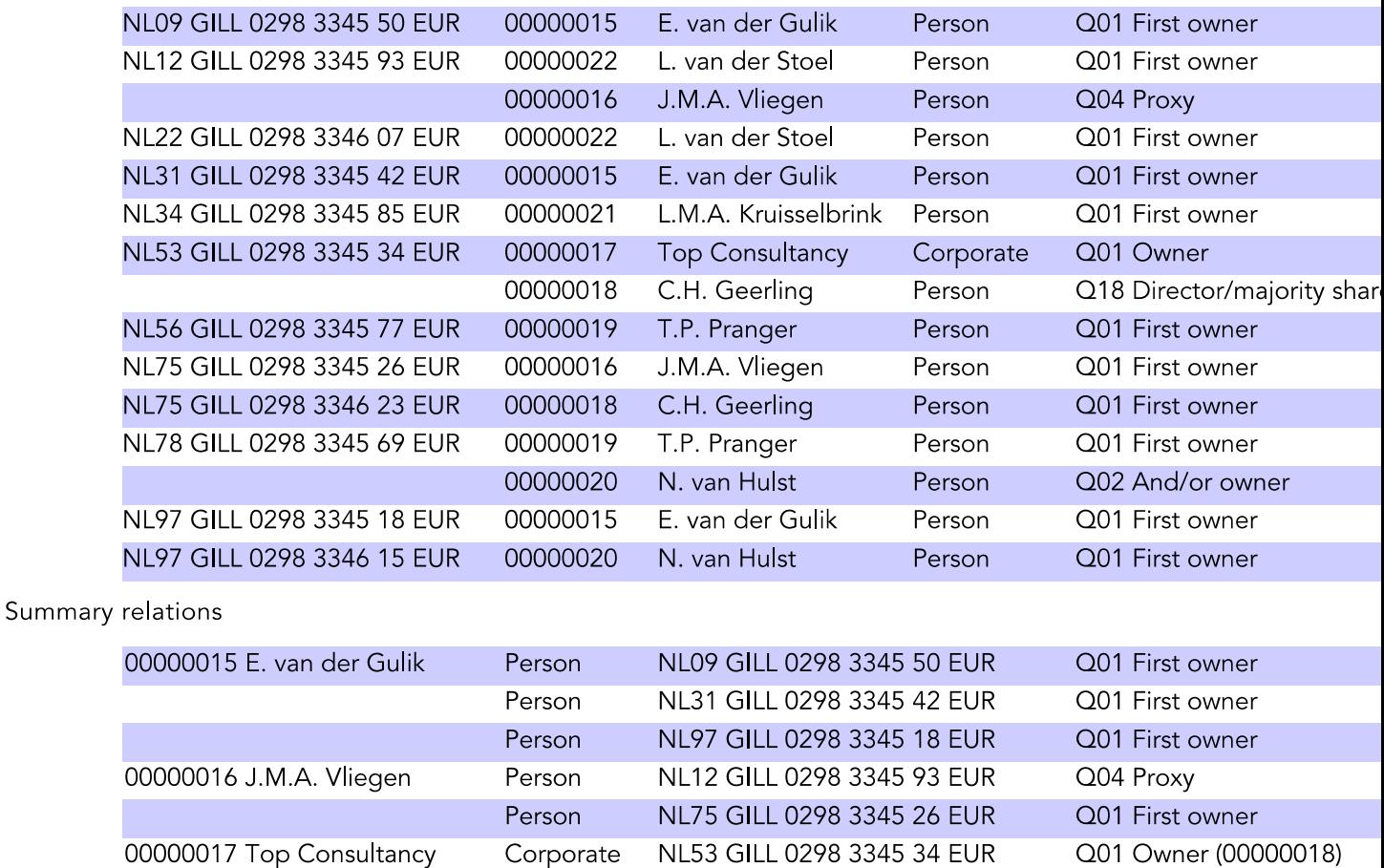

NL53 GILL 0298 3345 34 EUR

Person NL75 GILL 0298 3346 23 EUR 00000019 T.P. Pranger Person NL56 GILL 0298 3345 77 EUR

Person

Created: 11/03/2019 10:27:49

Page 1 of 12

Datasource: SQL201401/SQLSRV201401/TGB\_PSD2\_QST TGB\_PSD2\_QST

00000018 C.H. Geerling

Q18 Director/majority shar

 $(00000017)$ 

Q01 First owner

Q01 First owner

Report date: 11/03/2019 10:27:49

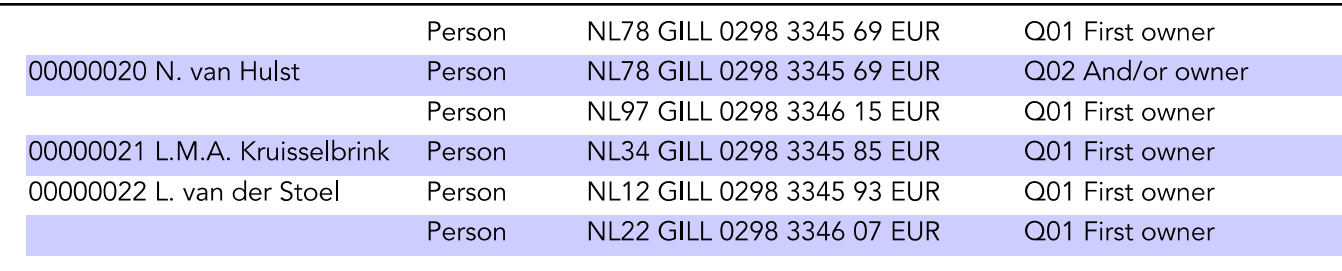

#### Summary logon IDs

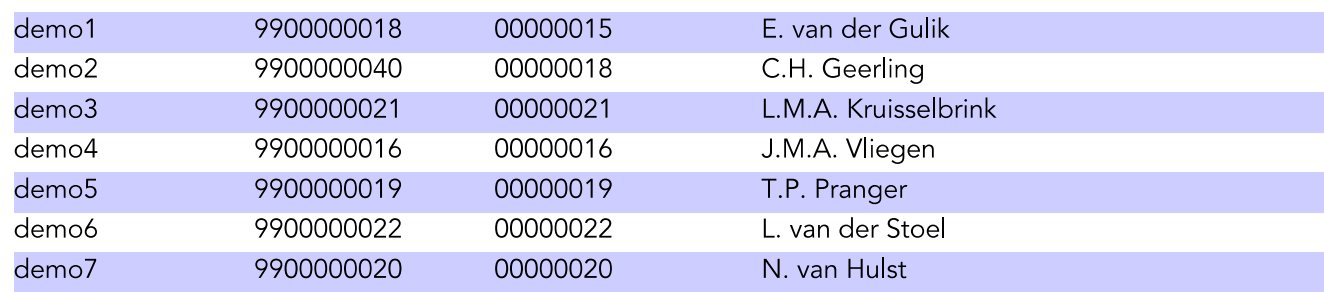

Created: 11/03/2019 10:27:49

Datasource: SQL201401/SQLSRV201401/TGB\_PSD2\_QST TGB\_PSD2\_QST

Page 2 of 12

Report date: 11/03/2019 10:27:49

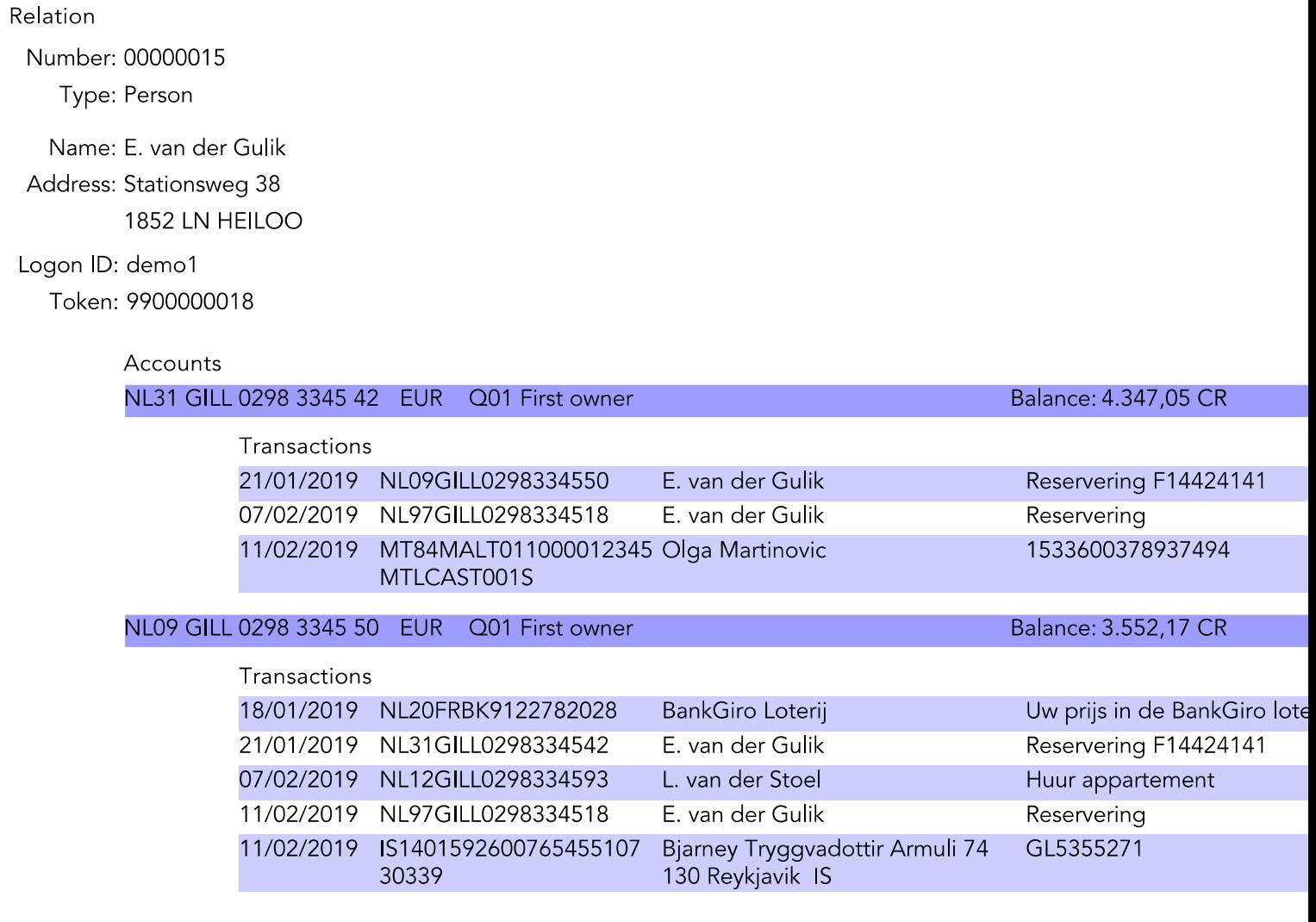

Created: 11/03/2019 10:27:49

Datasource: SQL201401/SQLSRV201401/TGB\_PSD2\_QST TGB\_PSD2\_QST

Page 4 of 12

Report date: 11/03/2019 10:27:49

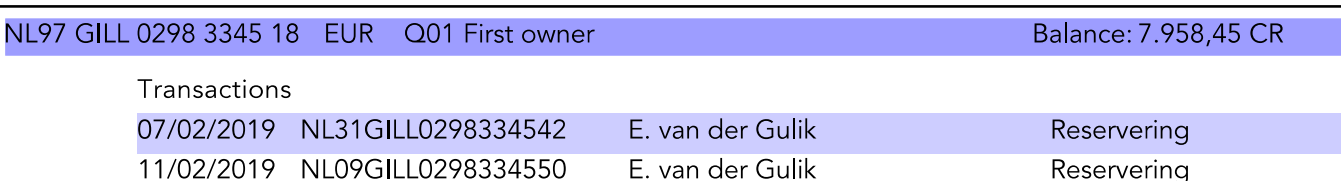

Created: 11/03/2019 10:27:49

Datasource: SQL201401/SQLSRV201401/TGB\_PSD2\_QST TGB\_PSD2\_QST

Page 5 of 12

Report date: 11/03/2019 10:27:49

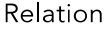

Number: 00000016

Type: Person

Name: J.M.A. Vliegen Address: Zandfort 103 **4631 RN HOOGERHEIDE** 

Logon ID: demo4

Token: 9900000016

#### Accounts

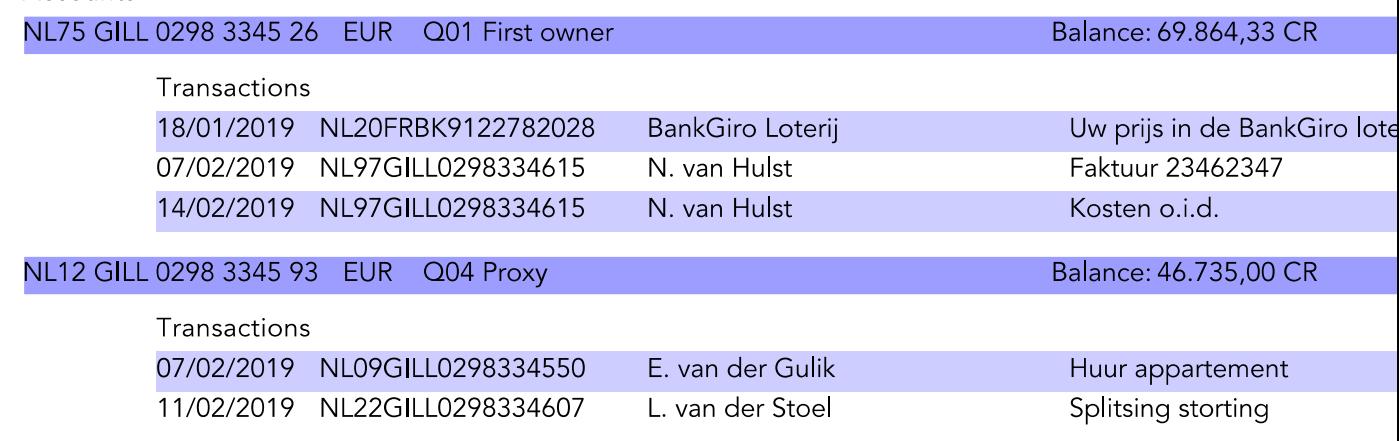

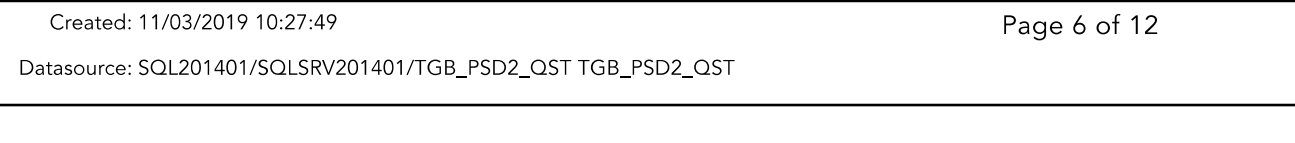

Report date: 11/03/2019 10:27:49

Relation

Number: 00000017

Type: Corporate

Name: Top Consultancy

Address: Pastoor Hellemonsstraat 142

4731 HV OUDENBOSCH

Logon ID: n/a

Token: n/a

#### Accounts

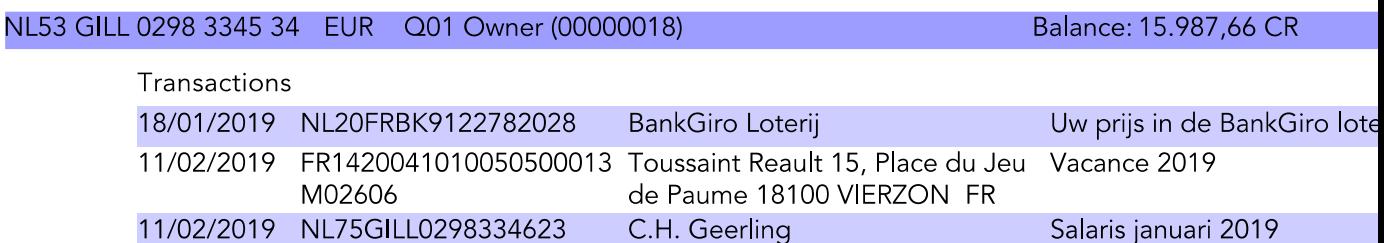

Created: 11/03/2019 10:27:49

Datasource: SQL201401/SQLSRV201401/TGB\_PSD2\_QST TGB\_PSD2\_QST

Page 7 of 12

Report date: 11/03/2019 10:27:49

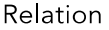

Number: 00000018

Type: Person

Name: C.H. Geerling Address: Pastoor Hellemonsstraat 142

4731 HV OUDENBOSCH

#### Logon ID: demo2

Token: 9900000040

#### Accounts

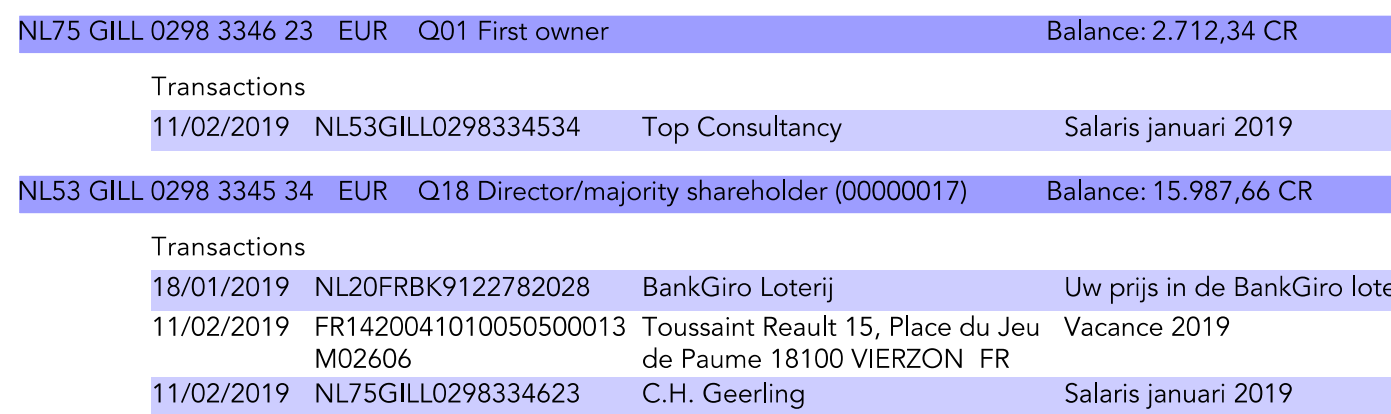

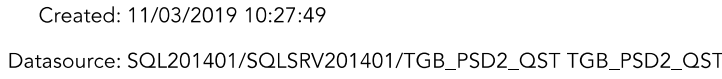

Page 8 of 12

Report date: 11/03/2019 10:27:49

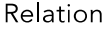

Number: 00000019

Type: Person

Name: T.P. Pranger Address: Spaarnwoudelaan 104 5035 HN TILBURG

Logon ID: demo5 Token: 9900000019

#### Accounts

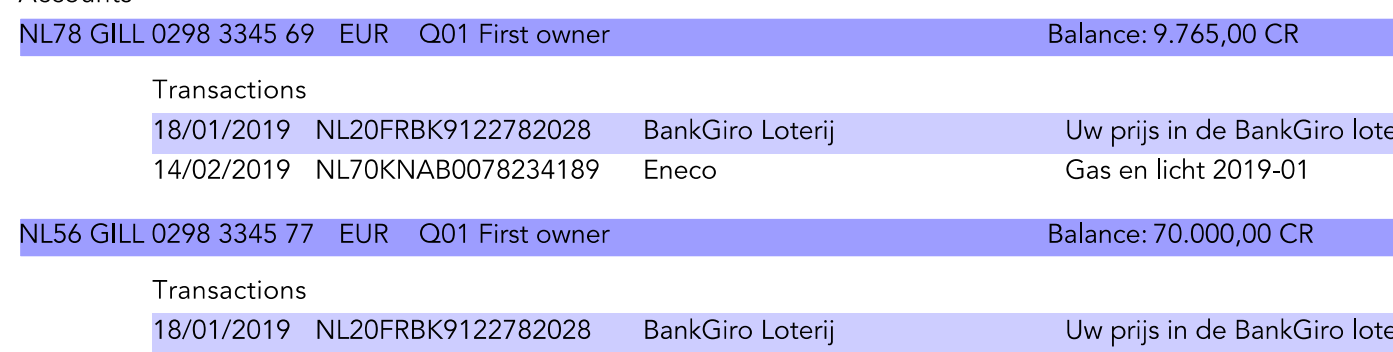

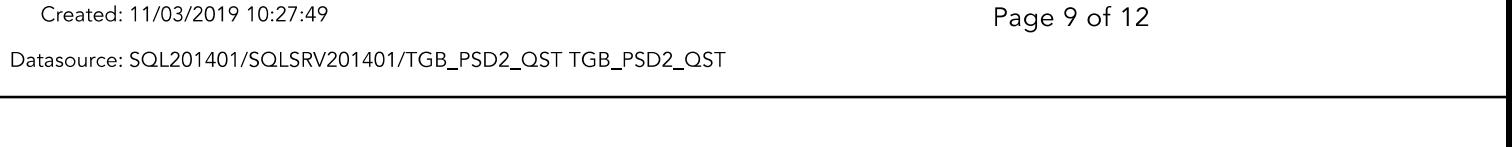

Report date: 11/03/2019 10:27:49

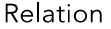

Number: 00000020

Type: Person

Name: N. van Hulst

Address: Spaarnwoudelaan 104 5035 HN TILBURG

Logon ID: demo7

Token: 9900000020

#### Accounts

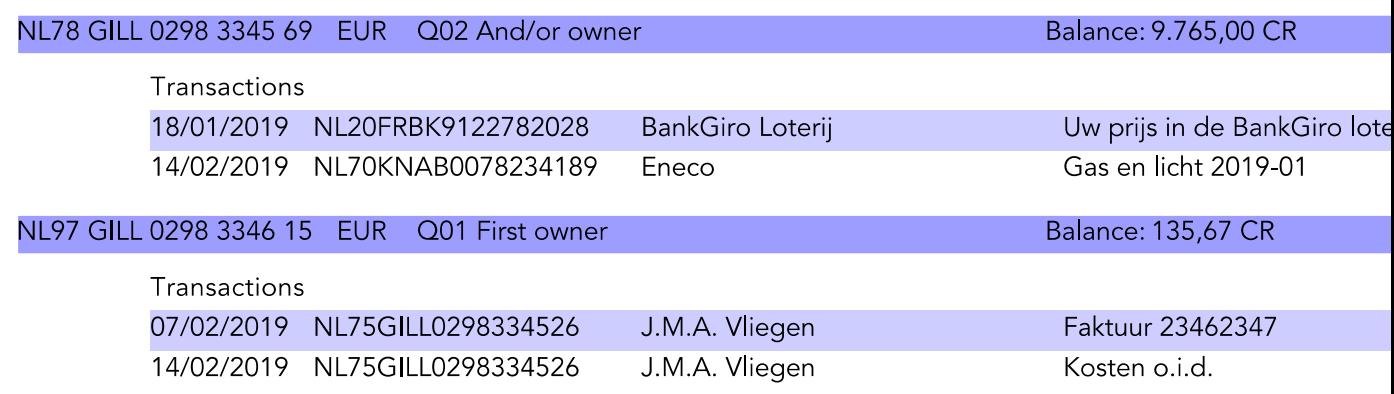

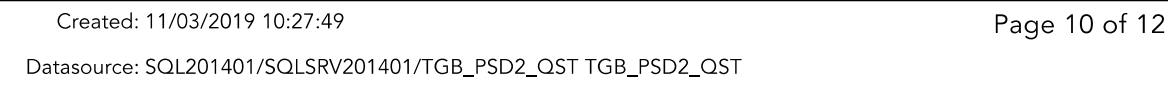

Report date: 11/03/2019 10:27:49

Relation

Number: 00000022

Type: Person

Name: L.MaA.derusseelbrink

Address: CamdeusMatilstaat 172

1276 ANBADHOSURDORP

#### Logon ID: demo8

Token: 9900000022

#### Accounts

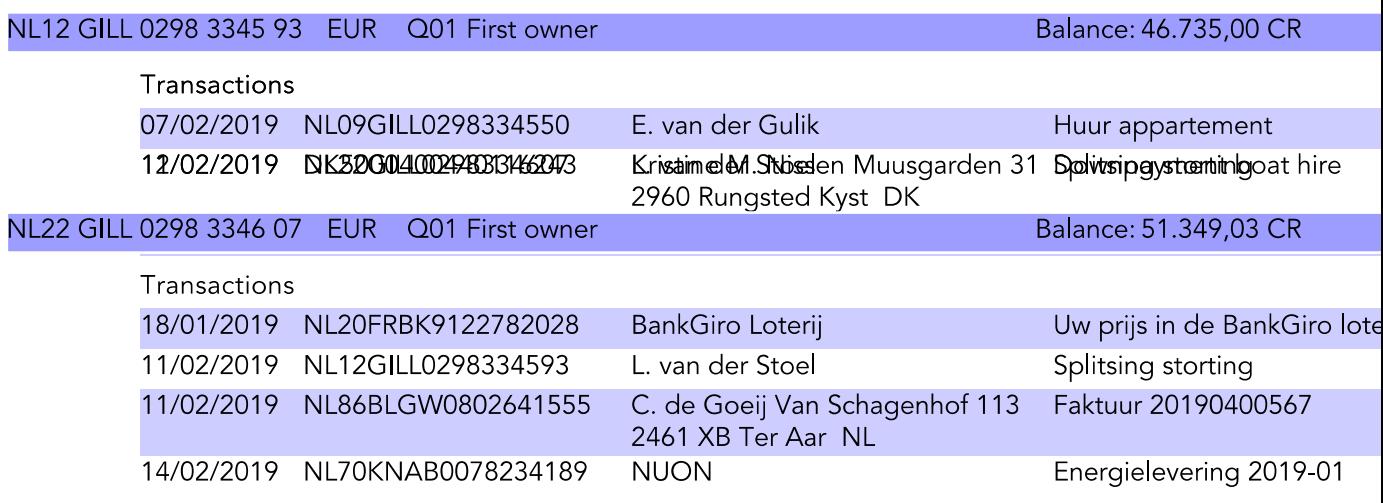

Created: 11/03/2019 10:27:49 Datasource: SQL201401/SQLSRV201401/TGB\_PSD2\_QST TGB\_PSD2\_QST Page 12 of 12

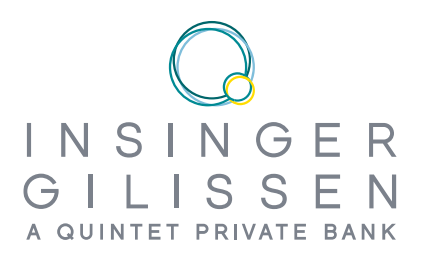

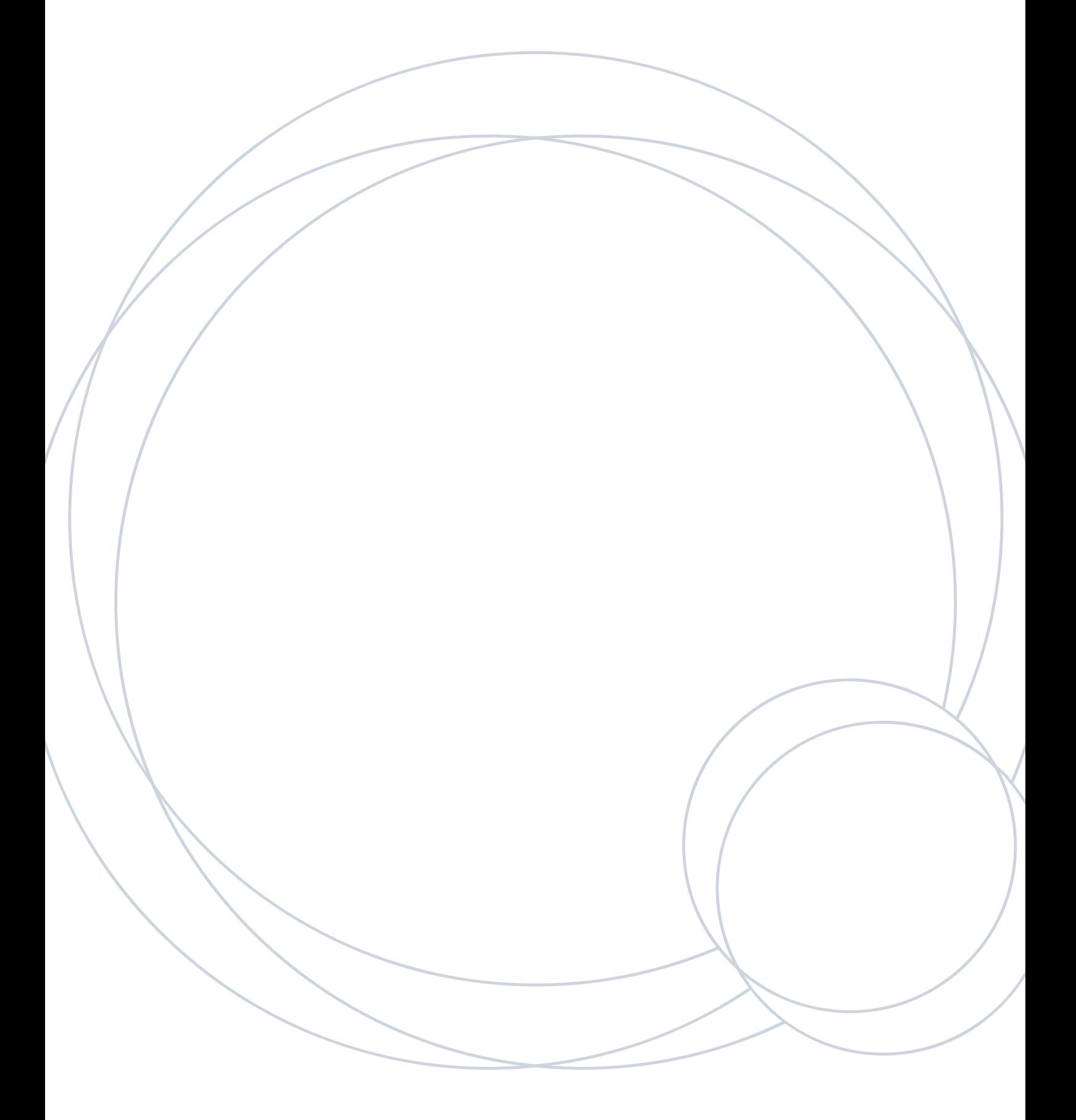